# **EE/CprE/SE 492 Bi-Weekly Report 2**

**Report Period**: 2/4/2023 – 2/17/2023 **Team Name**: sdmay23-42 **Project Title**: Canvas LTI Student Climate Dashboard (Mark II) **Client:** Henry Duwe **Advisor:** Nick Fila

## **Team Members**:

- Josh Harvey: Team Manager, Resonance & Persona
- Howard Chi: UI
- Elias Simpson: Server, Docker, Kubernetes
- Hailee Leonard: UI/UX
- Colin Hasbrook: Database and Backend
- Jonathan Giblin: Canvas/Okta Integration, Infrastructure

## **Summary of Progress during this Reporting Period**:

The objective of the last two weeks was to get up to speed with team meetings, set up the past team's application, start designing UI sketches, and learn more about the Canvas API. We made great progress on all objectives in the last two weeks. We have our weekly meeting schedule set and are communicating effectively with the Client and Advisor. Members have proposed screens for an improved user interface and received feedback on further improvements. Pulled data from Canvas and further investigated best practices for using Canvas API and how to build off past team's work. We repositioned a team member to focus additional resources on infrastructure, as we are still experiencing issues with the past team's application. We made great progress in the last two weeks and are excited to build up from here.

## **Pending Issues**:

- Josh Harvey: Document build path of the code, explain why there are duplicate files in repository. Best way to expand code to support new features before other components have been implemented.
- Howard Chi: Create Figma prototype.
- Elias Simpson: Engagement scorer and deployment endpoint envoy services still need to get deployed properly. Several internal references are pointing to the wrong server. Some possible issues with server names in deployment manifests need investigating.
- Hailee Leonard: Continue meeting with the client to get more details on what they want from the UI and create an interactive prototype for final confirmation.
- Colin Hasbrook: The current issue I am facing is being able to pull the student grades. I also cannot find where the sentiment documents are in the Canvas course. (We might need to create this as a team), still a bit confused on how previous teams Canvas API class functions and runs. Better understanding this may fix some of my lingering issues.
- Jonathan Giblin: Help Elias with infrastructure deployments, and internal reference corrections. Dig through previous team's code to better understand how the code functions and interacts with itself. Research Jenkins and get CI/CD running.

## **Plans for Upcoming Reporting Period**:

Josh Harvey: Update code to support additional definitions of resonance. Current implementation supports one definition, the new code will all the user to select what and how components are used in the resonance definition.

- Howard Chi: Create design in Figma.
- Elias Simpson: Work on envoy deployment, as well as getting responses from our own server internally.
- Hailee Leonard: Meet with the client to figure out some more details and improvements based on our current screen sketches. Start building an interactive prototype.
- Colin Hasbrook: I hope to be able to successfully pull the student grades the timing of the grades so that once implemented on the front-end can display in them order based off date. Previous team just used the assignments as the x axis, but we want to use date on the x-axis instead.
- Jonathan Giblin: Help Elias with getting the final pods up and running, make sure the infrastructure is running as intended. Research and set up Jenkins for CI/CD.

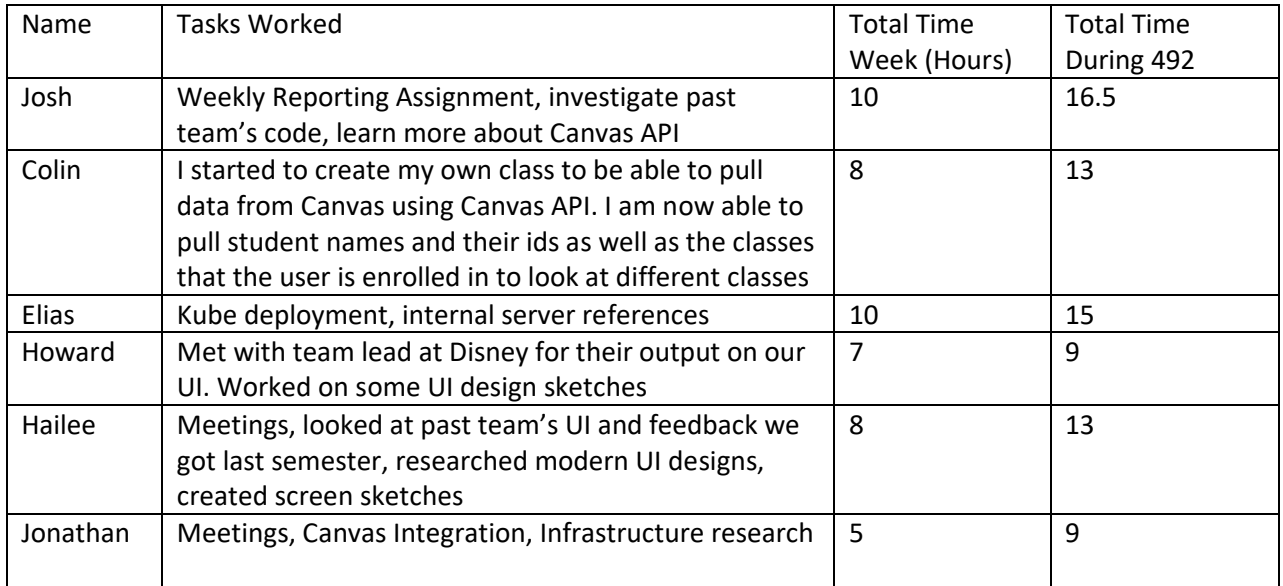

#### **Individual Contributions:**